## **Assessments Actions Overview**

This section describes actions that are available in the More Actions dropdown list on the**Program Details** page > **Assessments** tab. Available actions are limited by the assessment status and the user's permissions. Some actions can be performed on multiple assessments at a time.

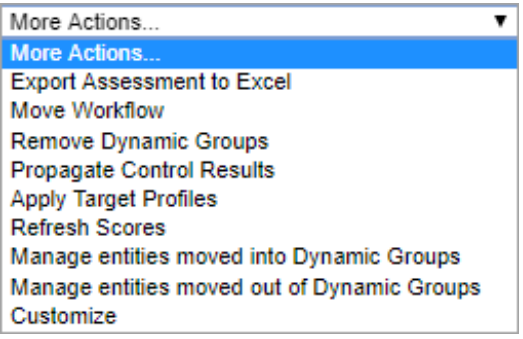

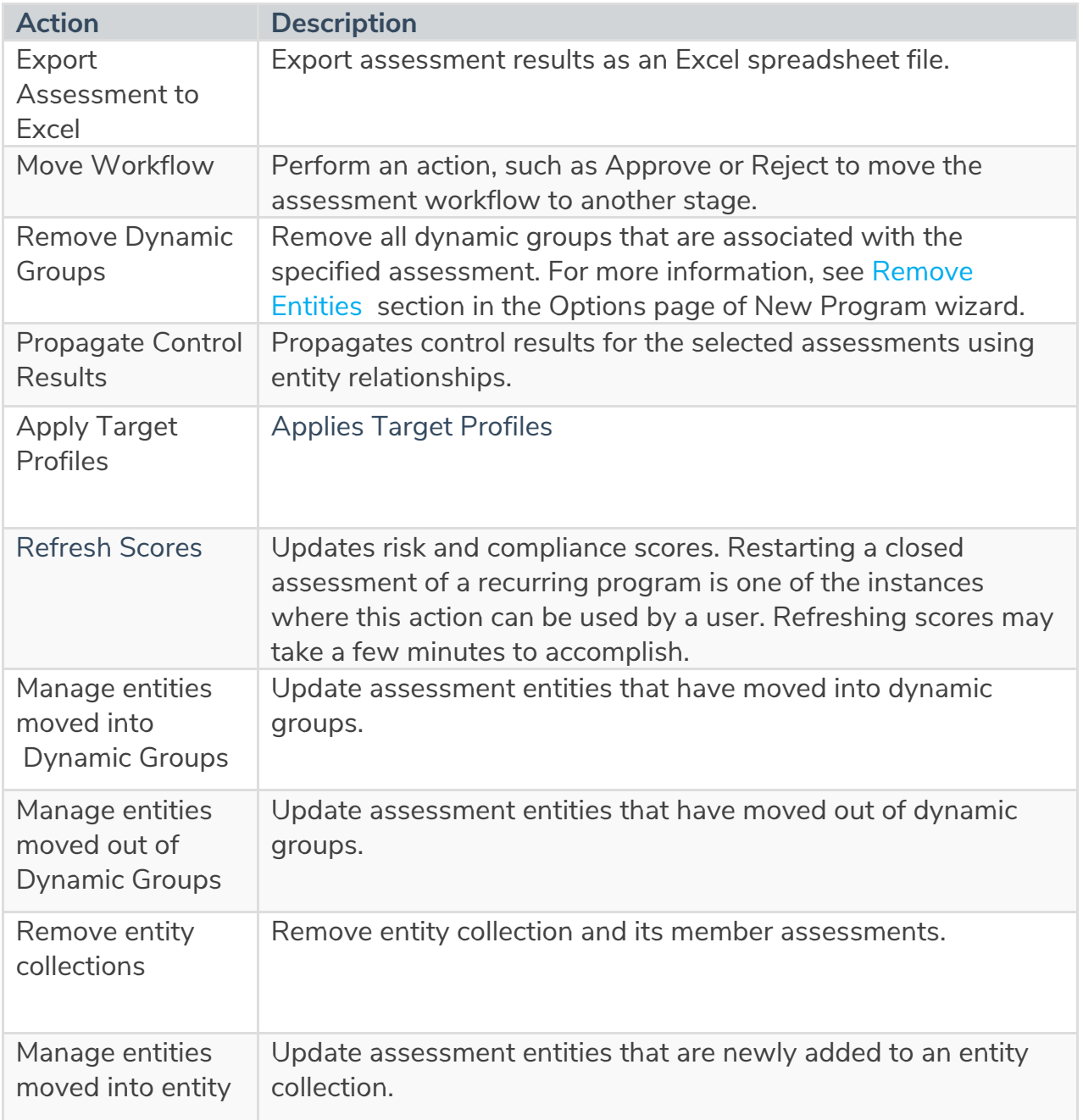

## collections

Ensure that you do not update content tied to a program immediately after executing the "Propagate Control Results" action. Please wait for at least 30 minutes after executing the "Propagate Control Results" action before updating content.